# AutoCAD Free Download X64 [Updated-2022]

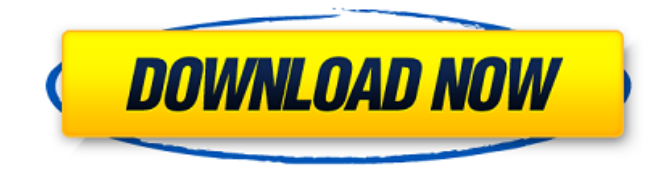

#### **AutoCAD Crack+ With Keygen For PC**

1. Introduction AutoCAD For Windows 10 Crack is a computer-aided design and drafting software application that is used for 2D and 3D drafting, analysis, and design. AutoCAD Torrent Download is the world's most popular 2D drafting software and is used for the creation of floor plans, architectural and engineering drawings, including electrical, mechanical, and plumbing systems, infrastructure plans, street and intersection plans, and much more. AutoCAD Crack Free Download is widely used in the architecture, engineering, construction, graphics, and information technology industries. AutoCAD is installed on over 20 million computers worldwide and runs on Windows and Mac platforms. 2. Product Overview AutoCAD has a modern user interface (UI) and a powerful feature set. The UI of AutoCAD contains the following: • Split screens: You can easily create a new drawing, draw a new section of a drawing, or even split and combine existing drawings within a drawing. You can also open, close, and save drawings. • Design windows: You can drag and drop sections and components onto design windows. These design windows are similar to sheets in Microsoft Excel. You can also copy and paste objects, properties, and settings to design windows. • The ribbon: The ribbon is the default UI for AutoCAD and provides access to features and commands that are organized into panels. You can collapse or hide individual panels to optimize your drawing experience. • A notes palette: You can add comments to your drawing from the notes palette, which is accessible by pressing Alt+R. • A Quick Access toolbar: You can drag and drop commands from this toolbar onto drawing objects. • The content-based help system: You can view a drawing's Help topics from a Help tab. You can also search for Help topics using the search tool. • The Reference Manager: The Reference Manager organizes and manages all the drawing references that you have defined. • The ribbon and Quick Access toolbar also function as hot keys that allow you to perform a task more efficiently. These hot keys are accessed by pressing Alt+[letter] (for example, Alt+R to open the ribbon). • Markups, including text and dimensions • Graphics, including textures and materials • Styles • Customizable options for AutoCAD • And more The Ribbon is a key feature of AutoCAD. It is used to access the features

#### **AutoCAD Crack+ With Product Key [Win/Mac]**

Notes Autodesk announced AutoCAD on December 9, 1999. CAD operators soon started using "AutoCAD" as an acronym for both the software product and the company. As a result of Autodesk's decision to list CAD's product as AutoCAD "AS", "AutoCAD" as an acronym became an official Autodesk trademark. Other CAD companies adopted the use of "AutoCAD" as an acronym. The only exception is Dassault Systèmes who sells products under the name "AUTODESK CAD". Unlike most other 3D CAD programs, Autodesk CAD does not publish specifications of its component parts. This limitation is due to its architecture as a vector drawing program with an optional automatic texture representation. By contrast, other CAD packages have computer-aided design (CAD) software for drafting and feature design, and then software for additive manufacturing, reverse engineering, part design, mechanical design, specification (industrial) and software for shape management. In particular, no interoperability exists with other CAD products from other CAD vendors, such as the following: Autodesk Inventor, Autodesk's 3D CAD product. DraftSight, by Dassault Systemes. FreeCAD, developed and maintained by a team of developers working on the Linux operating system. OpenSCAD, a free open-source computer-aided design program based on the FreeCAD code base. Rhino, a 3D computer-aided design (CAD) software package from the Trimble company, used by a number of industries. There are, however, a number of CAD-aware modeling and feature extraction plug-ins for the free modelling application Inventor from Autodesk. In addition, there are some Inventor extensions that have also become part of Autodesk Inventor. In addition to the rest of Autodesk's software, Autodesk used to support the use of Inventor to create a few of its AutoCAD plug-ins (add-on applications) (such as Reproject, Axis Offset, Layout and Offset from the 2005 and 2006 Inventor releases). Although Autodesk discontinued development of Inventor, the Inventor software continues to run and available for download, and can be extended with extensions that support the modeling of plug-ins for Autodesk's 3D software packages. References ca3bfb1094

## **AutoCAD Crack+ (April-2022)**

Launch Autocad. On the top right corner, click on "Change Autocad" and then click on "Activate Autocad". On the bottom left corner, click on "Open" to open the "Open" dialog. Now, click on "Add" to add your file. Click on "OK". Now, click on "Open" to open the "Open" dialog. Now, click on "Add" to add your file. Click on "OK". After this, in the "Open" dialog, click on "Save As". Now, change the name, select where you want to save it, and click on "Save". After this, search for the file. On the top left corner, click on "File". Then, click on "Export". Now, click on "Save" to save it. Now, click on "Close" to close the "Save As" dialog. Now, launch Notepad. Find the file you just saved. Click on "Edit". Find ";autocad.exe", click on "Find Next". On the top left corner, click on "Replace". Find the file you just saved. Click on "Replace". Click on "Replace All". Click on "OK". Now, you have to wait until the AutoCAD process finishes downloading and installing. Close Notepad and open the AutoCAD shortcut. Now, open "File" > "Open". Find the file you just saved. Click on "Open". Click on "OK". Click on "Close". Now, the license is free, no need to buy a license for this tool. All credits go to Burak, without his help I wouldn't have known how to do this. Thanks Burak for the AutoCAD License Key Generator. 1. How to get the keygen of Autodesk Autocad Download the Autodesk Autocad download file. Double click the "Autocad-201.app" to install it. 2. How to use the keygen of Autodesk Autocad Open the Autocad. On the top right corner, click on "Change Autocad". On the bottom left corner, click on "Activate Autocad".

### **What's New In?**

A new sidebar is available for Markup Assist to assist you with importing comments. Multi-User (Team) Collaboration and Versioning: Share files online for rapid collaboration. With the Multi-User (Team) Collaboration tool, team members can access the same CAD files on the same desktop or cloud storage service. Use Versioning to create a history of your drawings and to keep one version of your drawings available at a time. (video: 1:09 min.) Versioning: With Versioning, you can access one version of your drawings at a time. This helps eliminate conflicts with files that are outdated and ensures that you are always working with the most current version. (video: 1:20 min.) See the latest in AutoCAD at Autodesk.com Autodesk's commitment to innovation extends to tools, technologies and platforms. These include rapid application development with the cloud-based "AutoCAD Cloud" offering, the option to create mobile apps that use real-time access to 3D models, and the introduction of new capabilities in design collaboration including: Multi-User (Team) Collaboration and Versioning. Ready to make a project of your own? Check out our blog for more information.  $+7$  \*  $h + 6$ . Let k b e c (6). Let r b e  $1 + 3$  - (k + - 2). S o I v e  $0 = 3 * d$  - r  $* d$  f o r d . 0 S u p p o s e  $-2 * k = k - 4 * k$ . Solvek =  $3 * i - 4$